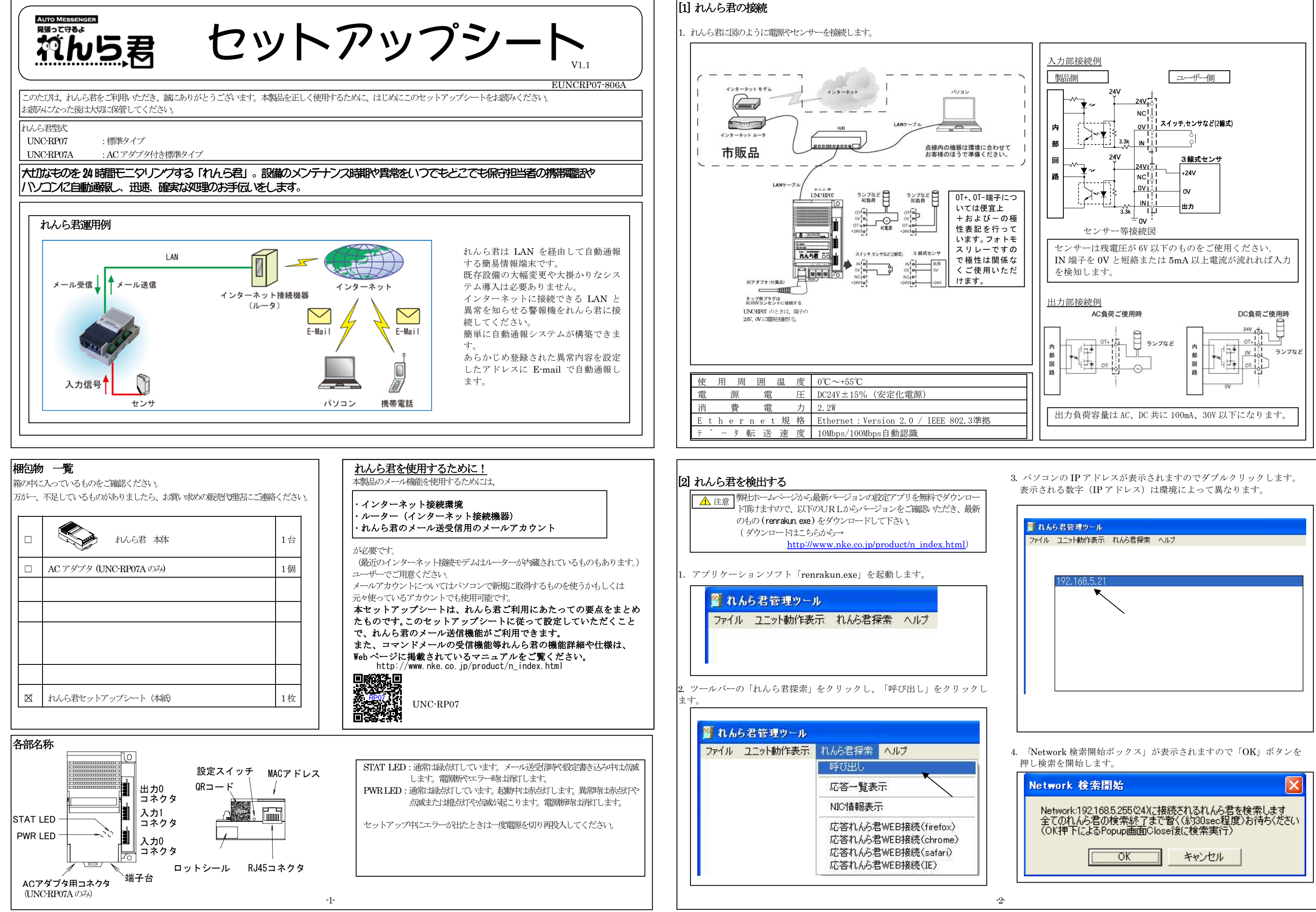

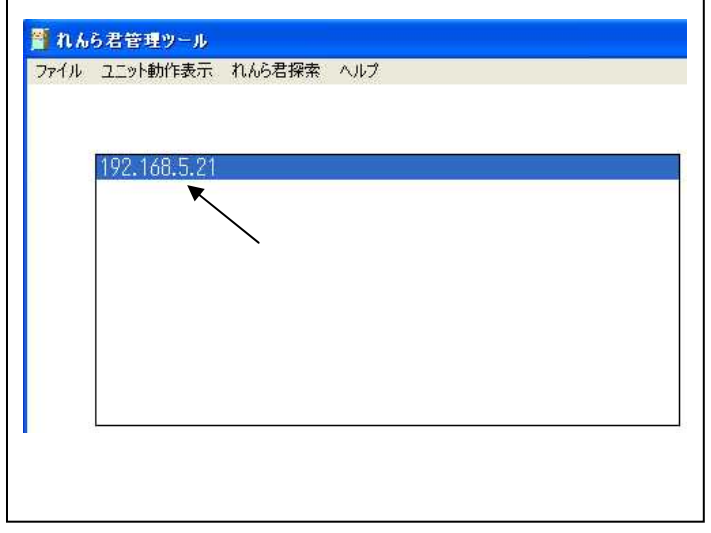

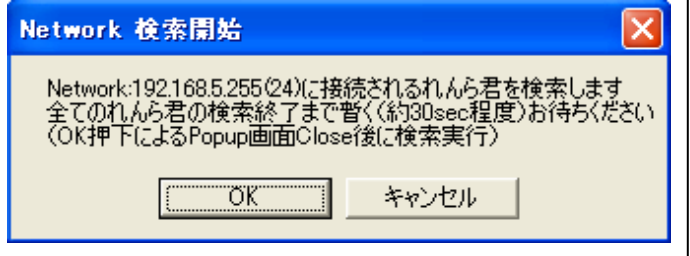

れんら君は入力接点の変化を検出してメールを送信します。入力は単独で機 能しますので別々に設定します。

以上で、一つ目に選択した「監視接点」「監視要因」の設定が終了しました。 必要であれば引き続き「イベントパラメータ設定」に戻り、設定していない 「監視接点」「監視要因」を選択し、設定してください。

 $\perp$   $\swarrow$ 

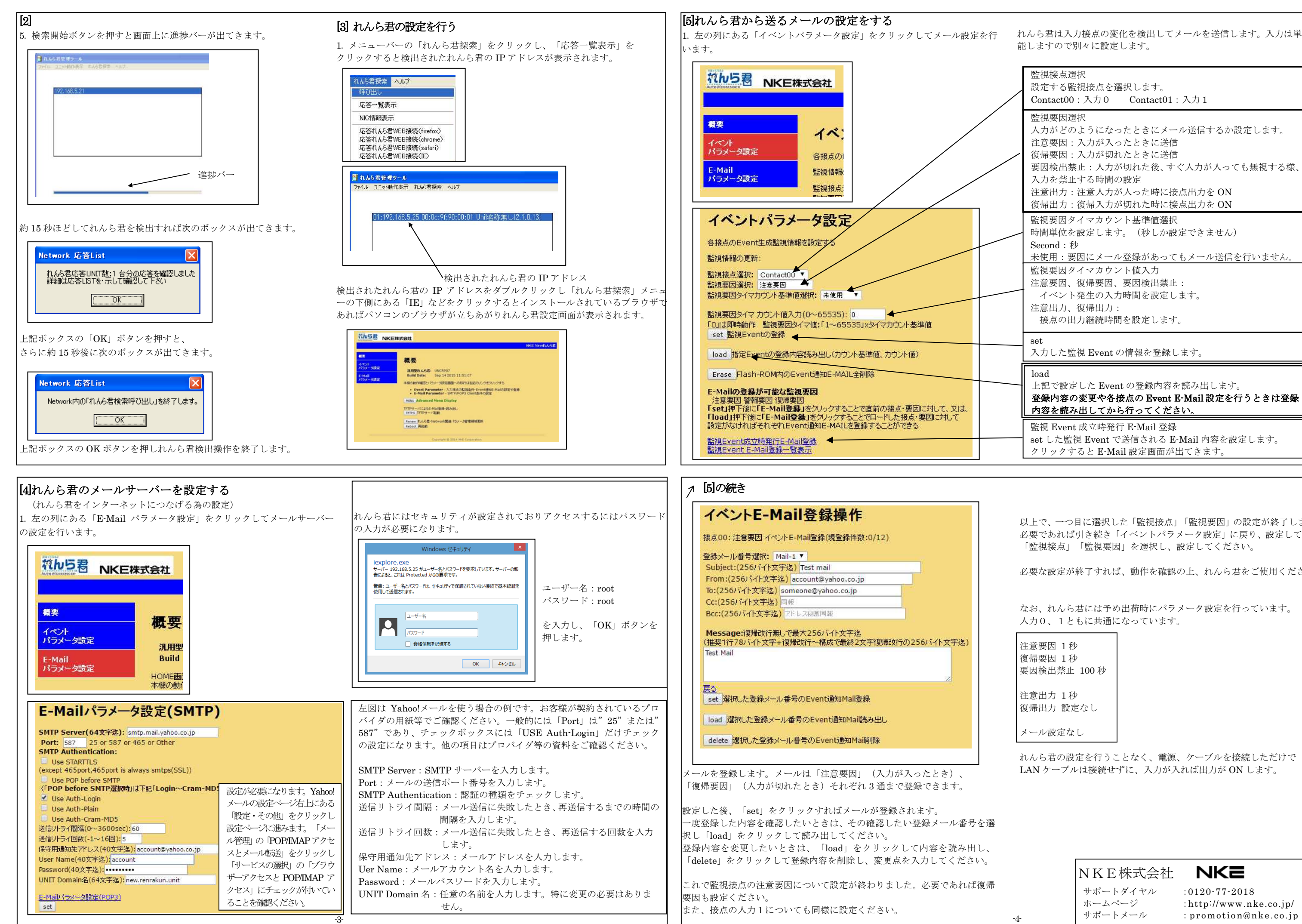

必要な設定が終了すれば、動作を確認の上、れんら君をご使用ください。

なお、れんら君には予め出荷時にパラメータ設定を行っています。 入力0、1ともに共通になっています。

注意要因 1 秒復帰要因 1 秒要因検出禁止 100 秒

注意出力 1 秒 復帰出力 設定なし

メール設定なし

れんら君の設定を行うことなく、電源、ケーブルを接続しただけでLAN ケーブルは接続せずに、入力が入れば出力が ON します。

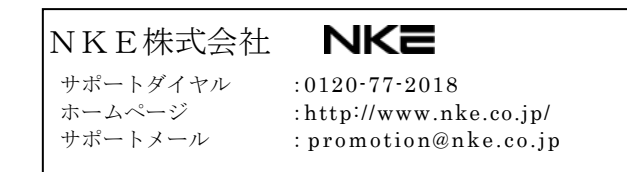

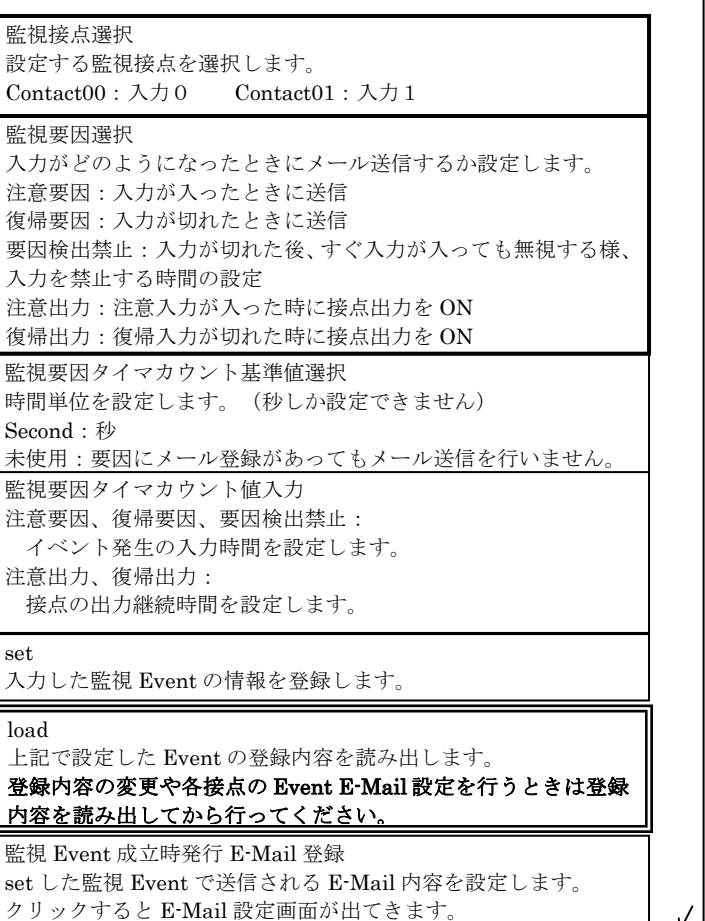